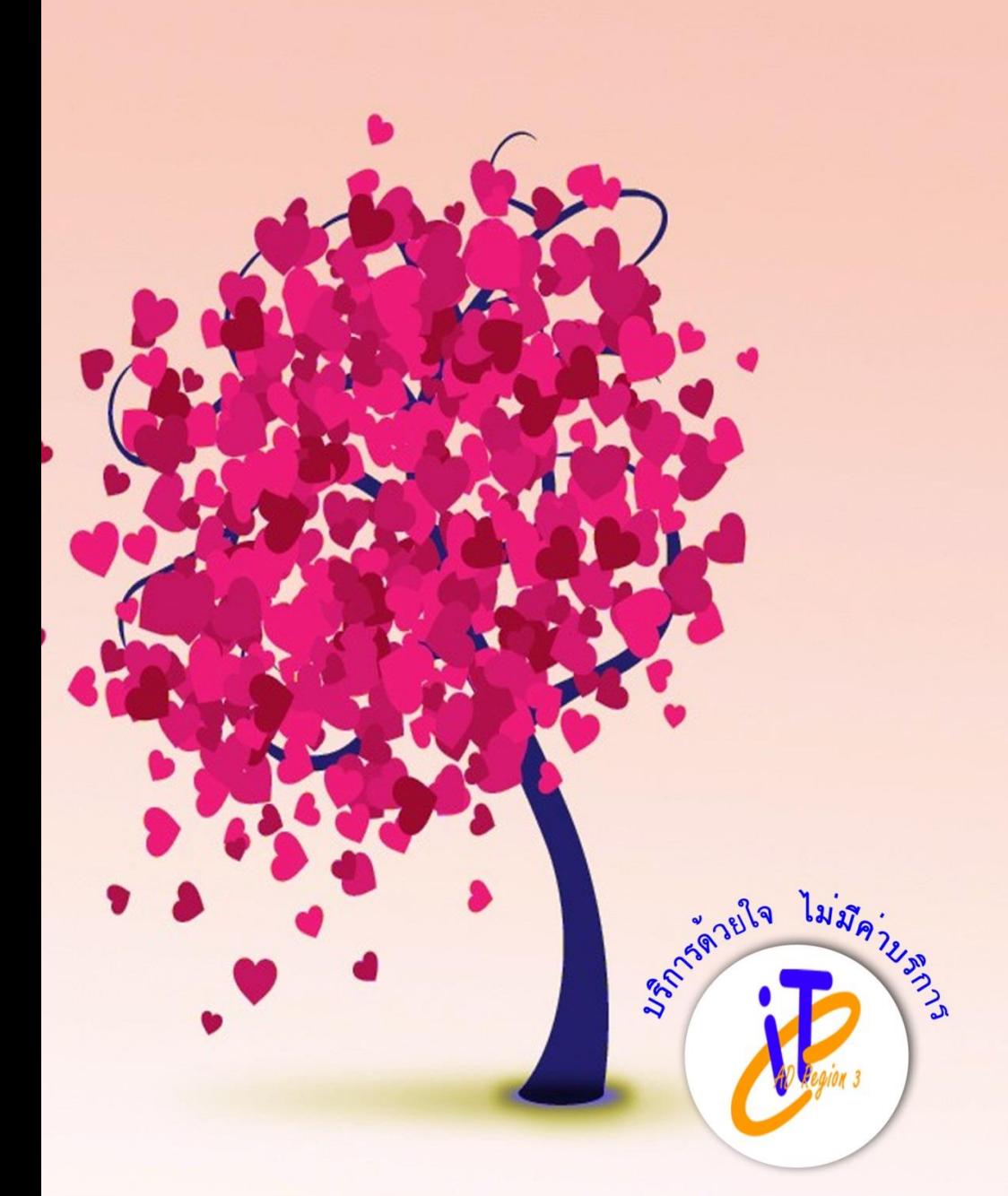

## กลุ่มเทคโนโลยีสารสนเทศ สำนักงานตรวจบัญชีสหกรณ์ที่ 3

# จุดสาร IT CAD Region 3

ปีที่ 3 ฉบับที่ 5 <del>ประจำเ</del>ลือนกุมภาพนธ์ 2558

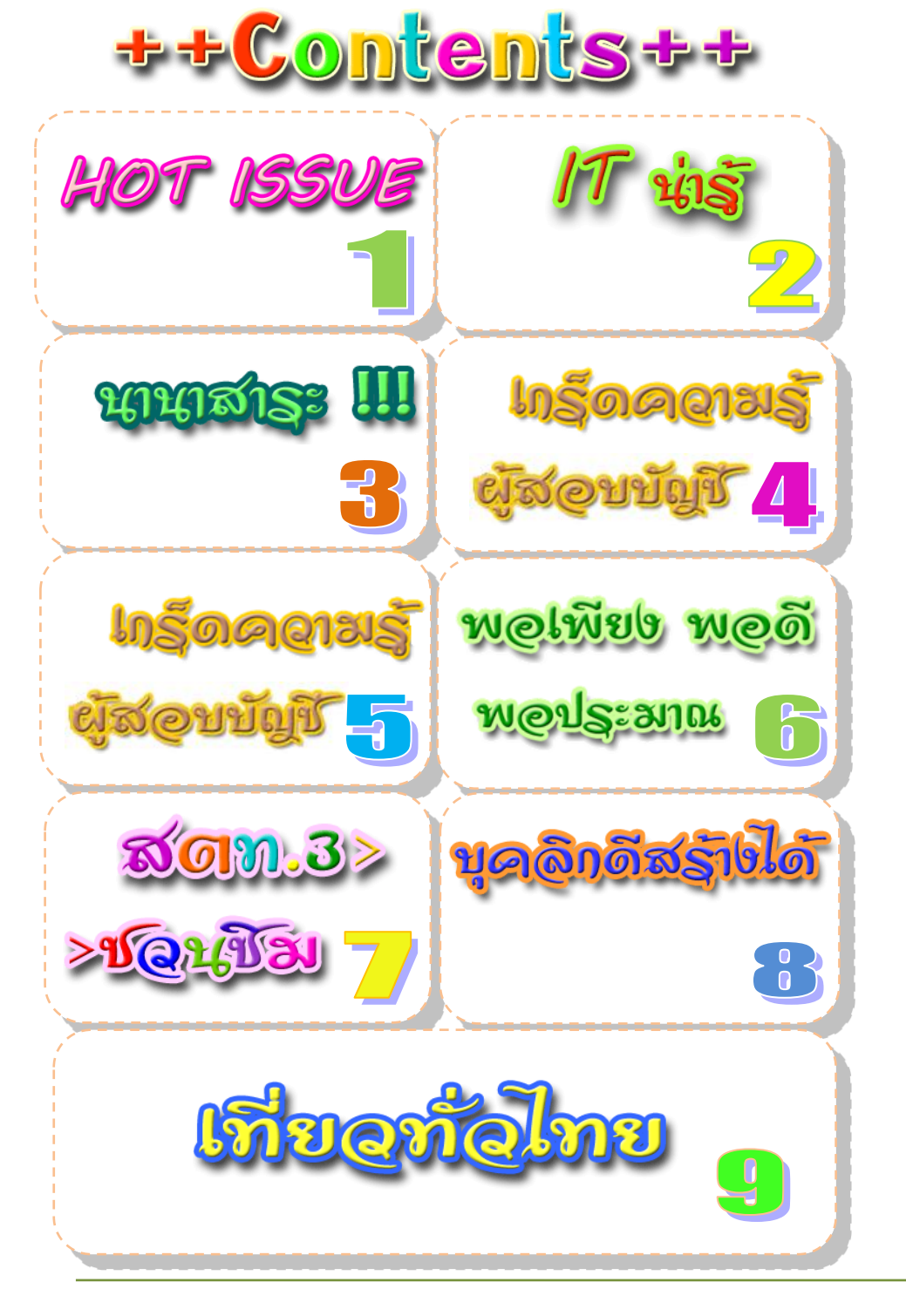

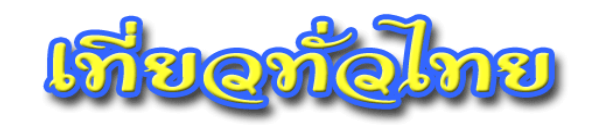

#### **ดอยตุง พระต าหนักดอยตุง ไร่แม่ฟ้าหลวง**

ิ ดอยตุงเป็นแหล่งท่องเที่ยวเด่นของเชียงราย ตั้งอยู่ในเขตพื้นที่อำเภอแม่ฟ้าหลวง จังหวัด เชียงราย ลักษณะเป็นเทือกเขาสูงทอดตัวยาวอยู่ทางด้านซ้ายของเส้นทางที่ม่งไปอำเภอแม่สาย แต่เดิมเป็นเทือกเขาหัวโล้น จนกระทั่งสมเด็จย่าได้เสด็จมายังดอยตุงและทรงมีพระราชดำรัสว่า ฉันจะปลูกป่าดอยตุง รัฐบาลจึงได้เริ่มจัดทำโครงการพัฒนาดอยตุง ได้ดึงชาวเขาเข้ามาทำงานใน โครงการปลูกป่าดอยตุง ปัจจุบันนี้ดอยตุงกลับคืนสภาพเป็นป่าที่อุดมสมบูรณ์อีกครั้งหนึ่งเมื่อนั่ง รถไปตามเส้นทางขึ้นดอยตุงจะเห็นแต่ต้นไม้แน่นขนัดนั่นล้วนเป็นป่าปลูกทั้งสิ้น หลังจาก โครงการปลูกป่าแล้วเสร็จจึงได้มีการสร้างพระตำหนักดอยตุง และมีโครงการอีกหลายๆ โครงการ ตามมาเพื่อสร้างอาชีพให้กับคนในท้องถิ่น แหล่งท่องเที่ยวบนดอยตุงที่นักท่องเที่ยวขึ้นไปเยี่ยม ิชมได้แก่ สวนแม่ฟ้าหลวง พระตำหนักดอยตง พระธาตดอยตง สวนรกขชาติแม่ฟ้าหลวงดอย ช้างมูบ **ไร่แม่ฟ้าหลวง** หรือสวนดอยตุง ภายในสวนถูกตกแต่งด้วยพันธุ์ไม้ดอกไม้ประดับ ี สวยงาม ผลัดเปลี่ยนหมุนเวียนออกดอกตลอดปี พระตำหนักสร้างด้วยไม้ทั้งหลังโดยมีโครงเหล็ก อยู่ภายใน ไม้ในการสร้างเป็นไม้ลังใส่สินค้าที่การท่าเรือฯ คลองเตย ทูลเกล้าถวายแด่ สมเด็จย่า การสร้างเป็นการผสมผสานสถาปัตยกรรมล้านนากับบ้านพื้นเมือสวิตเซอร์แลนด์ พระตำหนักเปิดให้นักท่องเที่ยวเข้าชม โดยจะต้องมีมัคคเทศก์ของพระตำหนักเป็นผ้นำเยี่ยมชม

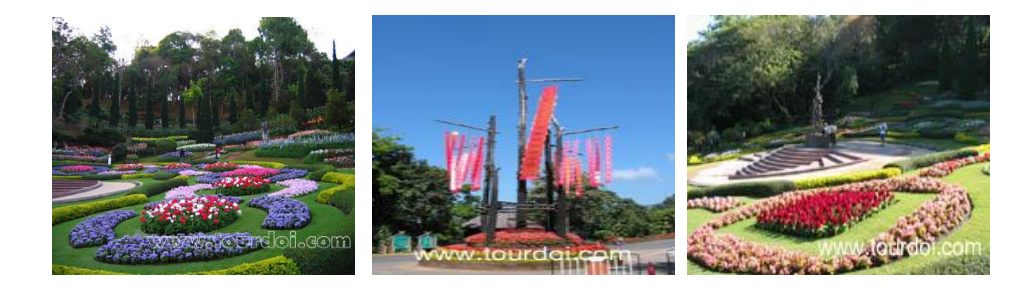

**ค่าธรรมเนียมการเข้าชม** ท่านละ 150 บาท รวม 3 สถานที่ **การเดินทาง** จากตัวเมืองเชียงรายใช้เส้นทางสาย 110 เป็นเส้นทางที่มุ่งสู่แม่สาย ประมาณ ึกิโลเมตรที่ 870-871 เลี้ยวซ้ายขึ้นดอย 17 กิโลเมตร ถึงพระตำหนักดอยตง

**ที่มา http://www.tourdoi.com/doi/doitung/general.htm**

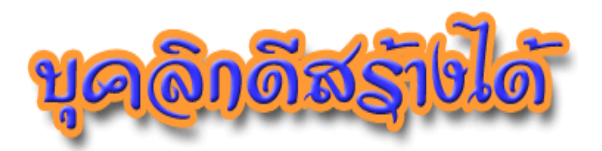

### **5 เคล็ดลับความงามอย่างมีบุคลิกที่ดี**

้ สำหรับผู้หญิงเรื่องความสวยงามเป็นสิ่งที่สาวๆ ทุกคนให้ความสำคัญอยู่แล้ว แต่ความ สวยความงามเพียงอย่างเดียวก็อาจยังไม่เพียงพอหากมีบุคลิกที่ดีควบคู่ไปกับความสวยความงาม ก็จะยิ่งท าให้มีความมั่นใจมากขึ้น มี 5 เคล็ดลับความงามอย่างมีบุคลิกที่ดี เริ่มจากขั้นตอนง่ายๆ ดังนี้

**1. ให้ความส าคัญกับการเลือกทานอาหาร**ที่มีประโยชน์ ้ต่อร่างกายในสัดส่วนที่เหมาะสม ให้ความสำคัญกับมื้ออาหารที่ รับประทาน ใช้สูตร 50 – 35 - 15 คือทานมือเช้า 50 มื้อกลางวัน 35 และเมื่อเย็น 15

 **2. เรื่องการแต่งกาย** ต้องเข้าใจธรรมชาติว่าทุกคนต้องมี จุดด้อย ควรแก้ไขโดยการพรางร่างกาย เช่น คนที่มีสะโพกเล็ก ก็ควรใส่เสื้อระบายชาย หรือเสื้อยาวคลุมสะโพก คนที่มีสะโพกใหญ่ ควรเลือกกางเกงหรือกระโปรงเอวสูง ไม่ควรวิตกกังวลเพราะจะทำ ให้รู้สึกไม่เชื่อมั่นในตนเอง

 **3. การแต่งหน้า** ควรสวยแบบตัวเรา มีเอกลักษณ์ การเลือกซื้อเครื่องส าอางก็ควรดูโทนสีที่เหมาะสมกับผิวของเรา

 **4. การดูแลบุคลิกภาพ** เช่นไม่เดินหลังค่อม การนั่ง การเดินต้องยืดหลังให้ตรงจะทำให้เราดูสง่า และไม่มีอาการปวดหลัง หรือเกิดอาการหลังงุ้มในอนาคตได้

 $\frac{1}{2}$  **5. หมั่นออกกำลังกายให้สม่ำเสมอ** เป็นการออกกำลังกาย แบบง่ายๆ เช่น นั่งเก้าอี้แล้วยกขาขั้นลง สลับกัน หรือการนอนยกขาขึ้น – ลง เพื่อกระชับ กล้ามเนื้อ

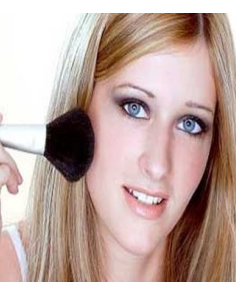

**กลุ่มเทคโนโลยีสารสนเทศ สตท.3 เป็นวิทยากรอบรมสัมมนาเชิงปฏิบัติการการใช้ งานโปรแกรมระบบบัญชี สกต.**

ธนาคารเพื่อการเกษตรและสหกรณ์การเกษตร (ธ.ก.ส.) ร่วมกับกรมตรวจบัญชีสหกรณ์ จัดอบรมสัมมนาเชิงปฏิบัติการการใช้งานโปรแกรมระบบบัญชีสหกรณ์ที่พัฒนาโดยกรมตรวจบัญชี สหกรณ์ให้กับเจ้าหน้าที่บัญชี สหกรณ์การเกษตรเพื่อการตลาดลูกค้า ธ.ก.ส.(สกต.) ภาค ตะวันออกเฉียงเหนือ 20 จังหวัด มีผู้เข้าอบรมจำนวน 40 คน ระหว่างวันที่ 22 - 24 มกราคม 2558 ณ ห้องอบรมคอมพิวเตอร์ มหาวิทยาลัยราชภัฎนครราชสีมา โดยกลุ่มเทคโนโลยี สารสนเทศส านักงานตรวจบัญชีสหกรณ์ที่ 3 เป็นวิทยากรในการอบรมในครั้งนี้วัตถุประสงค์ของ การจัดอบรม เพื่อให้เจ้าหน้าที่ สกต. มีความรู้ความสามารถในการใช้โปรแกรมระบบบัญชี สหกรณ์Version 2 ที่พัฒนาโดยกรมตรวจบัญชีสหกรณ์ สามารถดำเนินงานได้อย่างถูกต้องเป็น ปัจจุบัน และเพื่อให้ สกต. สามารถจัดส่งและเชื่อมโยงข้อมูลระหว่าง สกต. กับ ธ.ก.ส. ได้อย่าง ถูกต้องเป็นปัจจุบัน

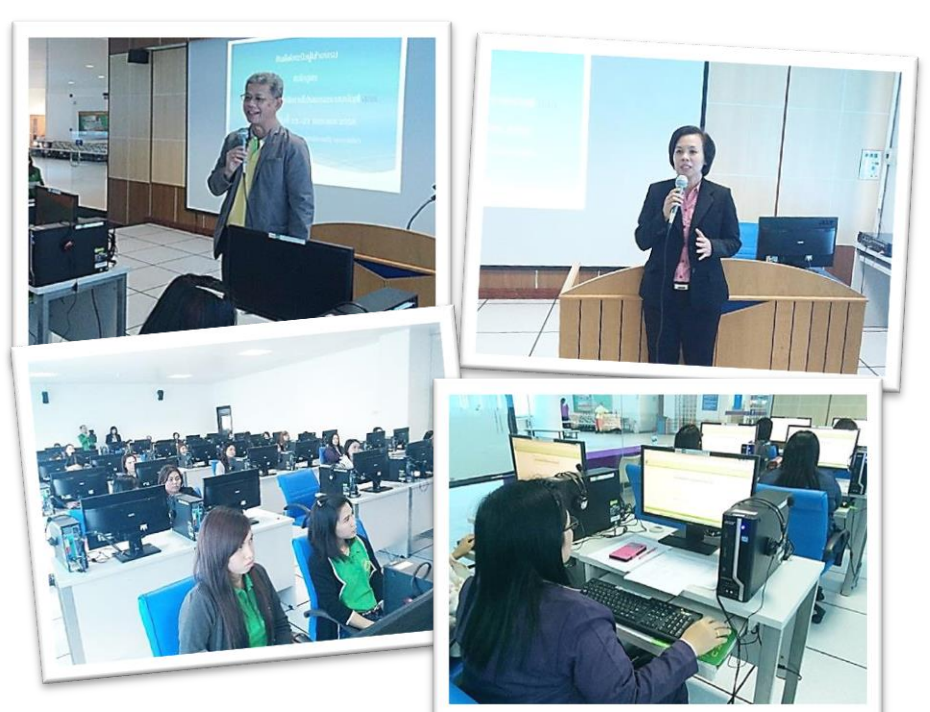

**โดย กลุ่มเทคโนโลยีสารสนเทศ**  $\left( \begin{array}{c} 1 \end{array} \right)$ 

 **เคล็ดลับความงามแบบง่ายๆ ที่ช่วยให้สาวๆ สวยทั้งภายนอก ภายใน และมี บุคลิกภาพที่ดีทราบแล้วอย่าลืมน าไปปฎิบัติด้วยนะคะ**

ที่มา http://www.tsgclub.com/7017

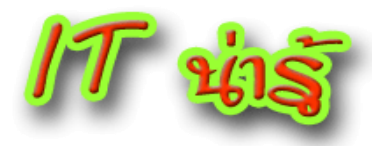

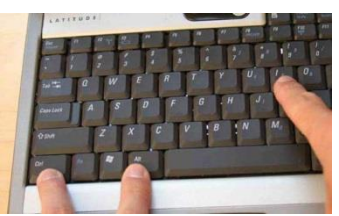

#### **คีย์ลัดที่มีประโยชน์บน Windows**

น าเอาเคล็ดลับและเทคนิคคีย์ลัดที่มี ประโยชน์บน Windows ที่หากใช้บ่อย ๆ จะทำให้ เราท างานต่าง ๆ ได้เร็วขึ้น และ สะดวกมากขึ้น มาดูกันเลย ว่ามีคีย์ลัดอะไรกันบ้าง

 **กดปุ่ม SHIFT** เมื่อใส่แผ่น CD , DVD เพื่อป้องกันไม่ให้ไดรฟ์ซีดี เรียกใช้แผ่นซีดีโดยอัตโนมัติ หรือหยุดการ Auto run  **กด Shift + Delete** เพื่อลบไฟล์ หรือโฟลเดอร์ที่เลือกไว้อย่างถาวร  **กด F2** เพื่อเปลี่ยนชื่อไฟล์หรือโฟลเดอร์ที่เลือกไว้  **กด CTRL + A** เพื่อเลือกทั้งหมด  **กด F3** ค้นหาไฟล์หรือโฟลเดอร์ในคอมพิวเตอร์  **กด ALT + ENTER** ร่วมกัน เพื่อดูคุณสมบัติของรายการที่เลือก  **กด ALT + F4** เพื่อปิดไฟล์หรือโฟลเดอร์ที่ใช้งานอยู่  **กด CTRL + F4** เพื่อปิดไฟล์ โฟลเดอร์หรือ โปรแกรม ทั้งหมดที่ใช้งานอยู่  **กด ALT + TAB** เพื่อสลับหน้าต่างระหว่าง แฟ้ม โฟลเดอร์ หรือ โปรแกรม ที่เปิดอยู่  $\triangleright$  กด SHIFT + F10 เพื่อแสดงเมนูทางลัดสำหรับโปรแกรมที่เลือก  **กด CTRL + ESC** เพื่อเปิด Start menu  **F10** เปิดแถบเมนูในโปรแกรมที่ใช้งาน  **ลูกศรขวา** เปิดเมนูถัดไปทางขวาหรือเปิดเมนูย่อย  **ลูกศรซ้าย** เปิดเมนูถัดไปทางซ้ายหรือปิดเมนูย่อย  **กด F5** เพื่อรีเฟรชหน้าต่างที่ใช้งาน  **BACKSPACE** ถอยหลังเพื่อดูโฟลเดอร์หนึ่งระดับใน My Computer หรือ

Windows Explorer

 **กดปุ่ม ESC** เพื่อยกเลิกการใช้งานใด ๆ

พี่มา : http://www.superict.com/component/viewrecord.php?id=551&section\_id= 1&catagory id=1

# **Mam.3>>L**

#### **แกงส้มแป๊ะซะปลาช่อน**

#### **ส่วนผสม**

- \* บ้ำพริกแกงส้ม 2 ช้อบโต๊ะ
- \* ผักกระเฉดหั่นเป็นท่อนๆ 2 ถ้วยตวง
- \* ปลาช่อน 1 ตัว (น้ำหนักประมาณ 400 600 กรัม หรือใช้ปลาอื่นก็ได้)
- \* น้ำตาลโตนด 2 ช้อนชา (หรือใช้น้ำตาลปี๊บแทนก็ได้)
- \* น้ำปลา 2 ช้อนโต๊ะ
- \* น้ำมะขามเปี้ยก 3 ช้อนโต๊ะ
- \* น้ำต้มกระดูกหมู 3 ถ้วยตวง (หรือใช้น้ำเปล่าแทนก็ได้)
- \* ผักสดอื่นๆ (ถ้าต้องการใส่เพิ่ม เช่น ถั่วฝักยาว, ข้าวโพดอ่อน, ดอกแค, อื่นๆ)

#### **วิธีท า**

1. ทำความสะอาดปลา (ขอดเกล็ด+ควักไส้ออก) หั่นปลาเป็นท่อน หรือจะ ต้มทั้งตัวก็ได้

่ 2. ใส่น้ำซุปหรือน้ำเปล่าลงในหม้อ นำไปตั้งบนไฟร้อนปานกลางจนเดือดจึง ใส่น้ำพริกแกงส้มลงไป

3. รอจนน้ าเดือดอีกครั้งจึงใส่ปลาลงไปต้ม ทิ้งไว้สักพัก อย่าเพิ่งคนเพราะจะ ทำให้เหม็นคาว รอจนปลาเกือบสุก จึงปรุงรสด้วยน้ำตาล, น้ำปลาและน้ำ มะขามเปียก (กรณีต้องการทำปลาทอด ก็นำปลาไปทอดจนเหลืองกรอบ ก่อนที่จะ น ามาใส่ในแกงส้ม)

4. พอน้ำเริ่มเดือดอีกครั้งจึงใส่ผักสดต่างๆที่เตรียมไว้ลงไป คนให้เข้ากัน ต้ม ต่ออีกสักพักจนผักสุก จึงปิดไฟ

5. ตักใส่ถ้วย เสริฟทันทีพร้อมข้าวสวยร้อนๆ

ที่มา http://www.ezythaicooking.com/free\_recipes/Hot-and-sour-curry-with-fish\_th.html  $\left( \begin{array}{ccc} 2 \end{array} \right)$ 

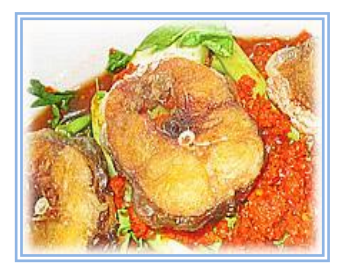

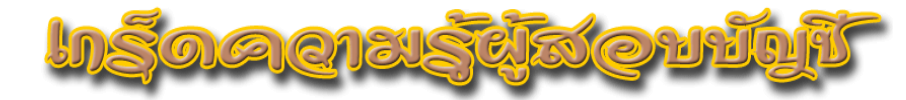

**การวินิจฉัยปัญหาการสอบบัญชีและการจัดท ารายงานของผู้สอบบัญชี (ตอนที่ 2)**

#### **วินิจฉัยประเด็นปัญหา**

การด าเนินการวินิจฉัยปัญหาให้วินิจฉัยปัญหาที่ตรวจพบและ สหกรณ์ยังไม่แก้ไขว่าเป็นปัญหาประเภทใดที่กระทบต่อการแสดงความเห็นต่องบ การเงิน ซึ่งแบ่งได้เป็น

 **ขอบเขตถูกจ ากัด** หมายถึง ผู้สอบบัญชีไม่สามารถปฏิบัติหน้าที่ได้ตาม ้อำนาจและหน้าที่ที่กฎหมายกำหนด และ/หรือมาตรฐานการสอบบัญชีที่รับรองทั่วไป และ/หรือระเบียบที่นายทะเบียนสหกรณ์กำหนดทุกกรณีที่ผู้สอบบัญชีไม่สามารถ ตรวจสอบให้เป็นที่พอใจในความถูกต้องตามที่ควรของรายการในงบการเงิน หรืออีก นัยหนึ่งคือ ไม่สามารถหาหลักฐานที่เพียงพอเกี่ยวกับรายการนั้นๆ ทั้งที่อยู่ในวิสัยที่ ผู้สอบบัญชีสามารถตรวจสอบให้เป็นที่พอใจได้เพราะโดยปกติมีหรือน่าจะมีหลักฐาน ที่เพียงพอให้ตรวจสอบ แต่สหกรณ์ไม่นำหลักฐานมาให้ตรวจสอบและไม่สามารถใช้ วิธีการตรวจสอบอื่นทดแทนได้ แต่ถ้าสามารถใช้วิธีการตรวจสอบอื่นทดแทนจนได้ หลักฐานเป็นที่น่าพอใจในกรณีนี้ไม่ถือว่าถูกจำกัดขอบเขตการตรวจสอบ เพราะว่า ิตรวจสอบได้ในที่สุดสำหรับการถูกจำกัดขอบเขตการตรวจสอบนั้น แบ่งออกเป็น 2 ลักษณะ คือ

1. ขอบเขตการตรวจสอบถูกจำกัดโดยลูกค้า สหกรณ์ไม่ให้ความร่วมมือ กับผู้สอบบัญชี หรือขัดขวางการปฏิบัติงานตรวจสอบของผู้สอบบัญชี โดยไม่มี เหตุผลอันสมควรและผู้สอบบัญชีเกิดความสงสัยไม่แน่ใจว่า การที่สหกรณ์ไม่ยินยอม ให้ตรวจสอบนั้น

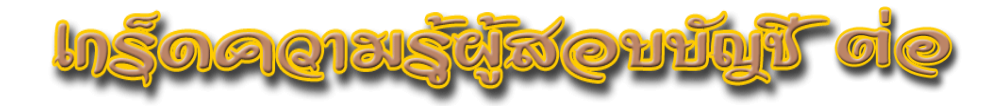

อาจเป็นไปได้ว่าสหกรณ์มีเจตนาจะปกปิดหรือปิดบังการทุจริตหรือข้อผิดพลาดไว้ ไม่ให้ผู้สอบบัญชีได้ทราบ เช่น

- ไม่ให้ยืนยันยอดลูกหนี้/เจ้าหนี้
- ไม่ให้ขอข้อมูลจากธนาคาร
- ไม่ให้ตรวจโฉนดที่ดินและหลักฐานซื้อขาย
- ไม่ให้ตรวจสัญญาทางการค้าที่สำคัญ

- ไม่สามารถตรวจสอบให้เป็นที่พอใจว่าลูกหนี้เงินกู้รายสำคัญจะชำระ หนี้ได้หรือไม่เพียงใด เพราะหลักฐานไม่เพียงพอที่จะให้ได้ข้อสรุปในประเด็นนั้นๆ

- ไม่สามารถหาหลักฐานจากแหล่งภายนอกที่เพียงพอเกี่ยวกับค่าใช้จ่าย บางรายการหรือราคาที่ดินที่สูงกว่าราคาประเมินของทางราชการ หรือยอดขายที่ยัง ไม่ได้บันทึกบัญชี

- สหกรณ์ปฏิเสธที่จะออกหนังสือรับรองของสหกรณ์ให้แก่ผู้สอบบัญชี

- ไม่สามารถตรวจสอบตามมาตรฐานการสอบบัญชีที่รับรองทั่วไป เนื่องจากสมุดบัญชีและเอกสารหลักฐานทางบัญชีไม่อยู่ในสภาพที่อำนวยให้ ตรวจสอบได้

**โดย คุณเสริม อุดมพรวิเศษ กลุ่มก ากับมาตรฐานการบัญชี ส านักงานตรวจบัญชีสหกรณ์ที่ 3**

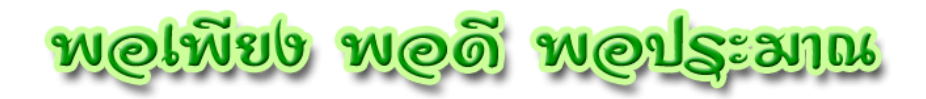

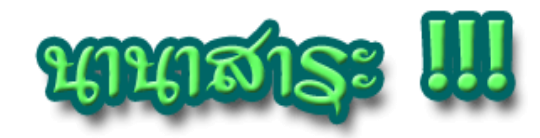

#### **การใช้ชีวิตตามแนวทางเศรษฐกิจพอเพียงนั้น จะต้องมี ความพอดี ๕ ประการคือ**

#### ความพอดีด้านจิตใจ

- ต้องเข้มแข็ง สามารถพึงตนเองได้
- มีจิตสำนึกที่ดี
- เอื้ออาทร ประนีประนอม
- นึกถึงผลประโยชน์ส่วนรวมเป็นหลัก

ความพอดีด้านสังคม

- ช่วยเหลือเกื้อกูลกัน
- รู้รักสามัคคี
- สร้างความเข้มแข้งให้ครอบครัวและชุมชน

ความพอดีด้านทรัพยากรและสิ่งแวดล้อม

- รู้จักใช้และจัดการอย่างชาญฉลาดและรอบคอบ

- เลือกใช้ทรัพยากรที่มีอยู่ให้เกิดความยั่งยืนอย่างสูงสุด ความพอดีด้านเทคโนโลยี

- รู้จักใช้เทคโนโลยีที่เหมาะสมสอดคล้องต่อความต้องการและ สภาพแวดล้อม

- พัฒนาเทคโนโลยีจากภูมิปัญญาชาวบ้านของเราเองก่อน
- ก่อให้เกิดประโยชน์กับคนหมู่มาก

ความพอดีด้านเศรษฐกิจ

- เพิ่มรายได้ ลดรายจ่าย ดำรงชีวิตอย่างพอควร
- พออยู่ พอกินสมควรตามอัตภาพ และฐานะของตน

ที่มา http://www.rta.mi.th/21610u/Data/Data\_pro/Popeaing/1.htm

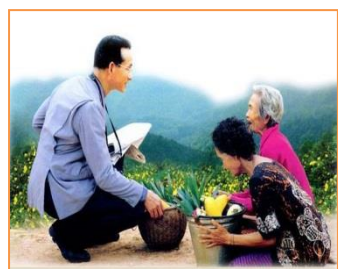

#### **อินเทอร์เน็ตท าให้คุณโง่ลงหรือเปล่า ?**

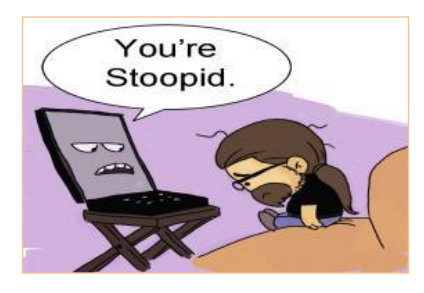

ผลงานวิจัยล่าสุด ท าให้หลายฝ่ายเริ่มเป็นกังวลเกี่ยวกับ ศักยภาพสมองของมนุษย์มากยิ่งขึ้น เมื่อมันดูเหมือนว่า การใช้อินเทอร์เน็ต (Internet) มากๆ จะทำให้ความ ฉลาดของมนุษย์ลดลง โดยจุดเริ่มต้นของงานวิจัยนี้เป็น การขยายผลมาจากผลการศึกษาก่อนหน้านี้ที่ตั้งค าถาม ไว้อย่างน่าสนใจว่า "Google ท าให้เราโง่ลงหรือไม่?" เขียนโดย Nicolas Carr ตั้งแต่ปี 2008

 ผลการศึกษาวิจัยล่าสุดได้ถูกถ่ายทอดลงในหนังสือเล่มใหม่ ชื่อ "Shallows" (ไม่ลึกซึ้ง, ผิว เผิน) โดยหนังสือเล่มนี้ได้ขยายผลจากวิทยานิพนธ์ของ Carr โดยพิจารณาจากผลกระทบของอินเทอร์เน็ต ทีมีต่อสมองมนุษย์เขาได้ตั้งทฤษฎีขึ้นมาว่า ตลอดเวลาที่เราอยู่กับเน็ต มันจะเกิดสิ่งทีเรียกว่า การ จัดเรียงกระบวนการคิดของสมองด้วยวิธีใหม่ที่แย่มากๆ โดยผลลัพธ์จะท าให้เราเลิกคิด หรือพินิจ พิเคราะห์สิ่งต่างๆ ในรายละเอียด ซึ่งเป็นทักษะการเรียนรู้ที่จำเป็น อีกทั้งยังทำให้การจดจำของสมองเกิด ความตึงเครียดกับหลายสิ่งหลายอย่างนานเกินไป ประสบการณ์ตรงของ Carr ที่เกิดกับเขา และคนรอบ ข้างอย่างเช่น เพื่อนๆ บางคนถึงกับหยุดการอ่านหนังสือ และหันไปใช้อินเทอร์เน็ตแทน (นานเข้าสมองจะ ขาดทักษะการคิดแบบลึกซึ้ง หรือคิดอะไรแค่ผิวเผินเหมือนชื่อหนังสือของเขา) หลักฐานที่เห็นได้ชัด และ สนับสนุนคำอ้างของเขาก็คือ อินเทอร์เน็ตกำลังจะทำให้พวกเราต้องเสียใจกับสิ่งที่เกิดขึ้นกับคนรุ่นใหม่ Carr กำลังบอกให้พวกเรารู้สึกน่ากลัวว่า อินเทอร์เน็ตกำลังกระทำการบางอย่างกับสมองของเรา ซึ่งเป็น สิ่งที่ไม่ดี*หลักฐานทางวิทยาศาสตร์ที่แสดงให้เห็นว่า การใช้อินเทอร์เน็ตมากเกินไปท าให้การเชื่อมโยง ความคิดในสมองมีรูปแบบที่เปลี่ยนไป ผลลัพธ์ท าให้เรามีความสามารถในการคิดอะไรที่ซับซ้อนได้ น้อยลง* หลังจากที่อินเทอร์เน็ตเกิดขึ้นในปลายยุค 70 มันก็ได้เติบโตอย่างรวดเร็ว เชื่อมโยงคอมพิวเตอร์ ไปทั่วโลก องค์ความรู้ทุกอย่างอยู่ในนั้น แม้แต่เทคโนโลยีล่าสุด ใครก็สามารถหาพบได้ เราแบ่งปันข้อมูล ้ มากกว่าเดิม และเร็วกว่าเดิม ยิ่งเราใช้เน็ตมากเท่าไร เราก็ยิ่งลดเวลาจากการอ่านตำรา หนังสือต่างๆ ตลอดจนนิตยสาร ซึ่งเป็นกิจกรรมที่กระตุ้นให้สมองของเราได้มีเวลาคิด ไตร่ตรอง ทบทวน หรือพิจารณา เรื่องราวต่างๆ ได้มากพอ ส่วนที่น่ากลัวมากที่สุดก็คือ เยาวชนรุ่นใหม่จะใช้เวลากับกิจกรรมออนไลน์ มากกว่าอ่านหนังสือดีๆ Carr มองว่า อินเทอร์เน็ตทำงานเหมือนกับยาเสพติด มันทำให้คนรู้สึกพอใจได้ อย่างรวดเร็ว และมีอยู่ทุกหนแห่งที่ต้องการ ซึ่งถอดแบบยาเสพติดมาเลย มันลดวงจรสมองของเราทั้ง จิตสำนึก และจิตใต้สำนึก ทำให้เราไม่ได้ใช้จิตใจในการนึกคิดไตร่ตรองอย่างลึกซึ้งอย่างที่ควรจะเป็น ตลอดจนการคิดแบบสร้างสรรค์

ที่มา : http://www.superict.com/component/viewrecord.php?id=152&section\_id=  $38$ catagory\_id=7  $\overline{3}$